## **CT** BALDOR

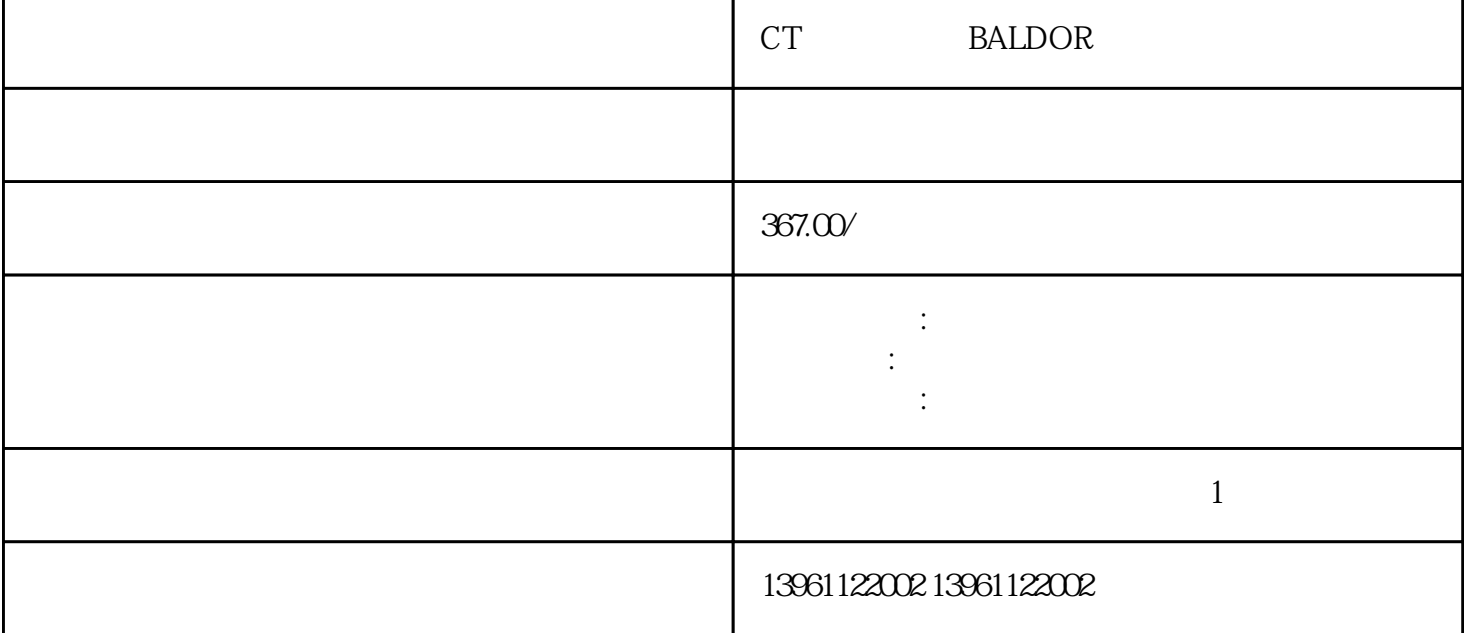

CT BALDOR

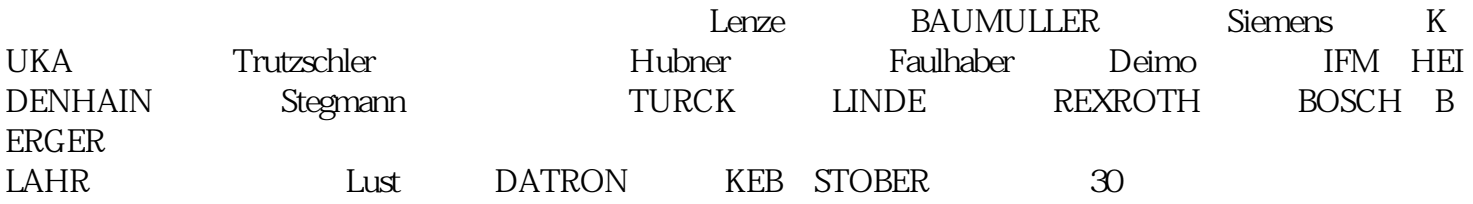

, and the contract of the contract of the contract of the contract of the contract of the contract of the contract of the contract of the contract of the contract of the contract of the contract of the contract of the con PID PIV

LaPlace

## CT BALDOR

 $1$  $\sim$  2  $3$  $4$  $5$  $6$ 

在这家PCB制造企业中,综合考虑营收、归属净利润以及毛利率的表现,我们认为共有家具有竞争优势

CN CN CN CN CN CN CN CN CN CN CN CN PCB , where  $\lambda$  and  $\alpha$  are extended (and  $\alpha$ )  $($  -UM),  $Uk$  $\left[$  and  $\frac{m}{\sqrt{2\pi}}$ 

 $\frac{1}{2}$ 

 $CT$  example  $\text{BALDOR}$ 

 $+24V$  + 5V  $+47V$ 

CPU